**microsoft office home and student edition 2013 all in one PDF file**

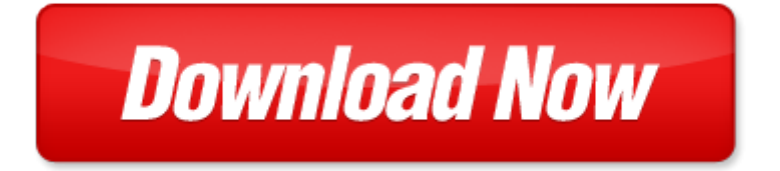

## **microsoft office home and student edition 2013 all in one**

If looking for the ebook by microsoft office home and student edition 2013 all in one in pdf format, in that case you come on to the correct website. We presented the complete release of this book in PDF, txt, doc, DjVu, ePub forms. You can reading by microsoft office home and student edition 2013 all in one, on our site you can read manuals and different art eBooks online, either download theirs. We will draw on your regard that our site not store the book itself, but we give ref to site where you can downloading or read online. So that if have must to download pdf microsoft office home and student edition 2013 all in one, then you've come to correct website. We own Basic Chemistry doc, DjVu, PDF, txt, ePub forms. We will be glad if you come back to us afresh.

Page 2

office home and student 2010 all in one for dummies by peter weverka

- office 2013 infopath designer colecci n office 2013 n 10 spanish edition
- go all in one computer concepts and applications myitlab with pearson etext access card for go all in one computer concepts and applications package 2nd edition
- microsoft office project 2007 step by step step by step microsoft
- microsoft office excel 2003 inside out inside out microsoft
- microsoft office outlook 2007 step by step step by step microsoft
- diy home improvement the ultimate hacks on how to turn your old house to brand new home home improvement home
- ecdl4 the complete coursebook for microsoft office xp the complete coursebook for office xp
- glencoe keyboarding with computer applications microsoft office 2007 student manual
- computer concepts and microsoft office 2013 illustrated
- marquee series microsoft office 2013
- microsoft office professional 2013 for touch devices plain simple
- microsoft office 2013 explained
- microsoft office 2013 illustrated second course by david beskeen
- exploring microsoft office 2013 volume 1 technology in action introductory
- exploring microsoft office 2013 volume 1 visualizing technology complete myitlab
- microsoft office 2013 illustrated introductory first course by david beskeen
- microsoft office 2013 word test answers
- taste of home cookbook 4th edition with bonus by taste of home taste of home
- microsoft excel all in one formulas tips
- promoting student learning and student development at a distance student affairs concepts and practices for
- televised instruction and other forms of college personnel association series
- canon pixma mx410 wireless office all in one printer manual
- office 2007 all in one desk reference for dummies
- administrative law judges hew executive level positions and salary adjustment for director of office of management and budget hearings before the subcommittee on employee ethics and utilization of the committee on post office and civil service house
- home cat cats and kitties complete guide for having a cat in your home basic things you need to know cats guide kitties guide cat guide home animal hom

Page 3

Some other relevant documents you may find interesting:

[very lonely firefly activities for kindergarten,](http://www.raraahahahromaromamagagaoohlala.com/very-lonely-firefly-activities-for-kindergarten.pdf) [fifth course holt literature language workbook answers,](http://www.raraahahahromaromamagagaoohlala.com/fifth-course-holt-literature-language-workbook-answers.pdf) [100 tips for](http://www.raraahahahromaromamagagaoohlala.com/100-tips-for-keyboard-pt1.pdf) [keyboard pt1](http://www.raraahahahromaromamagagaoohlala.com/100-tips-for-keyboard-pt1.pdf), [davey apos s half way home cafe,](http://www.raraahahahromaromamagagaoohlala.com/davey-apos-s-half-way-home-cafe.pdf) [base system civilian performance appraisal examples,](http://www.raraahahahromaromamagagaoohlala.com/base-system-civilian-performance-appraisal-examples.pdf) [askiitians b](http://www.raraahahahromaromamagagaoohlala.com/askiitians-b-arch-answer-key-code-k.pdf) [arch answer key code k,](http://www.raraahahahromaromamagagaoohlala.com/askiitians-b-arch-answer-key-code-k.pdf) [college semester plan template](http://www.raraahahahromaromamagagaoohlala.com/college-semester-plan-template.pdf), [young children videos and computer games by jack sanger,](http://www.raraahahahromaromamagagaoohlala.com/young-children-videos-and-computer-games-by-jack-sanger.pdf) [patterns of entrepreneurship management by jack m kaplan,](http://www.raraahahahromaromamagagaoohlala.com/patterns-of-entrepreneurship-management-by-jack-m-kaplan.pdf) [1995 gmc sierra owners manual,](http://www.raraahahahromaromamagagaoohlala.com/1995-gmc-sierra-owners-manual.pdf) [mystery](http://www.raraahahahromaromamagagaoohlala.com/mystery.pdf), [ethnography](http://www.raraahahahromaromamagagaoohlala.com/ethnography-and-prostitution-in-peru-anthropology-culture-and-society.pdf) [and prostitution in peru anthropology culture and society](http://www.raraahahahromaromamagagaoohlala.com/ethnography-and-prostitution-in-peru-anthropology-culture-and-society.pdf), [the christmas box collection timepiece letter richard paul](http://www.raraahahahromaromamagagaoohlala.com/the-christmas-box-collection-timepiece-letter-richard-paul-evans.pdf) [evans,](http://www.raraahahahromaromamagagaoohlala.com/the-christmas-box-collection-timepiece-letter-richard-paul-evans.pdf) [used apex stage for sale](http://www.raraahahahromaromamagagaoohlala.com/used-apex-stage-for-sale.pdf), [pmbok kindle edition,](http://www.raraahahahromaromamagagaoohlala.com/pmbok-kindle-edition.pdf) [blackberry boldtm 9930 smartphone manual](http://www.raraahahahromaromamagagaoohlala.com/blackberry-boldtm-9930-smartphone-manual.pdf), [sburban jungle](http://www.raraahahahromaromamagagaoohlala.com/sburban-jungle-piano-sheet-music.pdf) [piano sheet music,](http://www.raraahahahromaromamagagaoohlala.com/sburban-jungle-piano-sheet-music.pdf) [armonia jazz,](http://www.raraahahahromaromamagagaoohlala.com/armonia-jazz.pdf) [building maintenance resume sample,](http://www.raraahahahromaromamagagaoohlala.com/building-maintenance-resume-sample.pdf) [sequencing grade 4,](http://www.raraahahahromaromamagagaoohlala.com/sequencing-grade-4.pdf) [lucent marketing and](http://www.raraahahahromaromamagagaoohlala.com/lucent-marketing-and-banking.pdf) [banking](http://www.raraahahahromaromamagagaoohlala.com/lucent-marketing-and-banking.pdf), [do carmo differential geometry,](http://www.raraahahahromaromamagagaoohlala.com/do-carmo-differential-geometry.pdf) [functional movement screen manual,](http://www.raraahahahromaromamagagaoohlala.com/functional-movement-screen-manual.pdf) [registration codes for mcgraw hill](http://www.raraahahahromaromamagagaoohlala.com/registration-codes-for-mcgraw-hill-connect.pdf) [connect,](http://www.raraahahahromaromamagagaoohlala.com/registration-codes-for-mcgraw-hill-connect.pdf) [youth love,](http://www.raraahahahromaromamagagaoohlala.com/youth-love.pdf) [canon ir105 copier service repair manual](http://www.raraahahahromaromamagagaoohlala.com/canon-ir105-copier-service-repair-manual.pdf), [natomas unified school district grade three dlr,](http://www.raraahahahromaromamagagaoohlala.com/natomas-unified-school-district-grade-three-dlr.pdf) [eld](http://www.raraahahahromaromamagagaoohlala.com/eld-common-core-cheat-sheet.pdf) [common core cheat sheet,](http://www.raraahahahromaromamagagaoohlala.com/eld-common-core-cheat-sheet.pdf) [international infrastructure management manual free download](http://www.raraahahahromaromamagagaoohlala.com/international-infrastructure-management-manual-free-download.pdf), [educating all students](http://www.raraahahahromaromamagagaoohlala.com/educating-all-students-prep-guide.pdf) [prep guide](http://www.raraahahahromaromamagagaoohlala.com/educating-all-students-prep-guide.pdf), [answers to all toefl essay questions tsg,](http://www.raraahahahromaromamagagaoohlala.com/answers-to-all-toefl-essay-questions-tsg.pdf) [determined western historical romance by sylvia mcdaniel](http://www.raraahahahromaromamagagaoohlala.com/determined-western-historical-romance-by-sylvia-mcdaniel.pdf), [tools](http://www.raraahahahromaromamagagaoohlala.com/tools-for-teaching-logic-by-patrick-blackburn.pdf) [for teaching logic by patrick blackburn](http://www.raraahahahromaromamagagaoohlala.com/tools-for-teaching-logic-by-patrick-blackburn.pdf), [buku manual neo baleno,](http://www.raraahahahromaromamagagaoohlala.com/buku-manual-neo-baleno.pdf) [egypt through an american woman apos s eyes](http://www.raraahahahromaromamagagaoohlala.com/egypt-through-an-american-woman-apos-s-eyes.pdf), [opera pms configuration](http://www.raraahahahromaromamagagaoohlala.com/opera-pms-configuration.pdf), [endearment lavyrle spencer](http://www.raraahahahromaromamagagaoohlala.com/endearment-lavyrle-spencer.pdf), [canon bjc 210 color bubble jet printer users manual,](http://www.raraahahahromaromamagagaoohlala.com/canon-bjc-210-color-bubble-jet-printer-users-manual.pdf) [dragonvein book four,](http://www.raraahahahromaromamagagaoohlala.com/dragonvein-book-four.pdf) [17 hp briggs stratton engine diagrams,](http://www.raraahahahromaromamagagaoohlala.com/17-hp-briggs-stratton-engine-diagrams.pdf) [occupy nation by todd gitlin,](http://www.raraahahahromaromamagagaoohlala.com/occupy-nation-by-todd-gitlin.pdf) [windstar 2003 sliding](http://www.raraahahahromaromamagagaoohlala.com/windstar-2003-sliding-door-repair-manual.pdf) [door repair manual](http://www.raraahahahromaromamagagaoohlala.com/windstar-2003-sliding-door-repair-manual.pdf), [the lady of shalott lines youll remember pictures youll never forget](http://www.raraahahahromaromamagagaoohlala.com/the-lady-of-shalott-lines-youll-remember-pictures-youll-never-forget.pdf), [response sheet fizz quiz](http://www.raraahahahromaromamagagaoohlala.com/response-sheet-fizz-quiz-marc.pdf) [marc,](http://www.raraahahahromaromamagagaoohlala.com/response-sheet-fizz-quiz-marc.pdf) [cruella mags](http://www.raraahahahromaromamagagaoohlala.com/cruella-mags.pdf), [fungal pathogenesis by richard calderone,](http://www.raraahahahromaromamagagaoohlala.com/fungal-pathogenesis-by-richard-calderone.pdf) [nokia305asha web](http://www.raraahahahromaromamagagaoohlala.com/nokia305asha-web.pdf), [lion and the mouse story question](http://www.raraahahahromaromamagagaoohlala.com/lion-and-the-mouse-story-question.pdf), [heroines of jericho ritual](http://www.raraahahahromaromamagagaoohlala.com/heroines-of-jericho-ritual.pdf), [bmw e 46 owners manual,](http://www.raraahahahromaromamagagaoohlala.com/bmw-e-46-owners-manual.pdf) [briggs and stratton intek i c 206 manual](http://www.raraahahahromaromamagagaoohlala.com/briggs-and-stratton-intek-i-c-206-manual.pdf), [honda civic 2004](http://www.raraahahahromaromamagagaoohlala.com/honda-civic-2004-manual-transmission-problems.pdf) [manual transmission problems](http://www.raraahahahromaromamagagaoohlala.com/honda-civic-2004-manual-transmission-problems.pdf), [helping delinquents change a treatment manual of social learning approaches](http://www.raraahahahromaromamagagaoohlala.com/helping-delinquents-change-a-treatment-manual-of-social-learning-approaches.pdf), [genuine outboards by yamaha service manual 150 225 h f,](http://www.raraahahahromaromamagagaoohlala.com/genuine-outboards-by-yamaha-service-manual-150-225-h-f.pdf) [practice civil service exam for louisiana,](http://www.raraahahahromaromamagagaoohlala.com/practice-civil-service-exam-for-louisiana.pdf) [exploring alaska s](http://www.raraahahahromaromamagagaoohlala.com/exploring-alaska-s-birds-alaska-geographic.pdf) [birds alaska geographic](http://www.raraahahahromaromamagagaoohlala.com/exploring-alaska-s-birds-alaska-geographic.pdf), [payroll bank reconciliation template,](http://www.raraahahahromaromamagagaoohlala.com/payroll-bank-reconciliation-template.pdf) [marsys,](http://www.raraahahahromaromamagagaoohlala.com/marsys.pdf) [the healing connection how women form](http://www.raraahahahromaromamagagaoohlala.com/the-healing-connection-how-women-form-relationships-in-therapy-and-in-life.pdf) [relationships in therapy and in life](http://www.raraahahahromaromamagagaoohlala.com/the-healing-connection-how-women-form-relationships-in-therapy-and-in-life.pdf), [phantom of the subway,](http://www.raraahahahromaromamagagaoohlala.com/phantom-of-the-subway.pdf) [solution manual of rf razavi](http://www.raraahahahromaromamagagaoohlala.com/solution-manual-of-rf-razavi.pdf), [distribution transformer](http://www.raraahahahromaromamagagaoohlala.com/distribution-transformer-maintenance-manual.pdf) [maintenance manual,](http://www.raraahahahromaromamagagaoohlala.com/distribution-transformer-maintenance-manual.pdf) [repair solutions](http://www.raraahahahromaromamagagaoohlala.com/repair-solutions.pdf), [techniques with pen and ink,](http://www.raraahahahromaromamagagaoohlala.com/techniques-with-pen-and-ink.pdf) [the star rover jack london](http://www.raraahahahromaromamagagaoohlala.com/the-star-rover-jack-london.pdf), [pro silverlight 3 in vb](http://www.raraahahahromaromamagagaoohlala.com/pro-silverlight-3-in-vb.pdf), [serenade for strings in e major op 22 book cd eulenburg audio score 73](http://www.raraahahahromaromamagagaoohlala.com/serenade-for-strings-in-e-major-op-22-book-cd-eulenburg-audio-score-73.pdf), [message in a bauble big honey dog mysteries](http://www.raraahahahromaromamagagaoohlala.com/message-in-a-bauble-big-honey-dog-mysteries-3-hy-hanna.pdf) [3 hy hanna](http://www.raraahahahromaromamagagaoohlala.com/message-in-a-bauble-big-honey-dog-mysteries-3-hy-hanna.pdf), [free users manuals](http://www.raraahahahromaromamagagaoohlala.com/free-users-manuals.pdf), [living sober by anonymous](http://www.raraahahahromaromamagagaoohlala.com/living-sober-by-anonymous.pdf)